## **MediaWiki:Apihelp-query+filearchiveparam-sha1base36**

De Topo Paralpinisme

Hachage SHA1 de l'image en base 36 (utilisé dans MédiaWiki).

Récupérée de « [https://www.base-jump.org/topo/index.php?title=MediaWiki:Apihelp](https://www.base-jump.org/topo/index.php?title=MediaWiki:Apihelp-query%2Bfilearchive-param-sha1base36)[query%2Bfilearchive-param-sha1base36](https://www.base-jump.org/topo/index.php?title=MediaWiki:Apihelp-query%2Bfilearchive-param-sha1base36) »

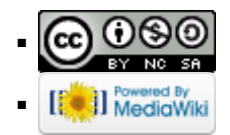